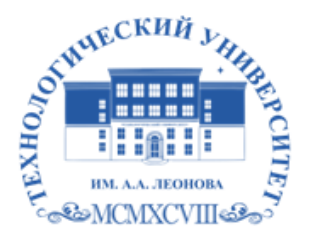

Федеральное государственное бюджетное образовательное учреждение высшего образования «ТЕХНОЛОГИЧЕСКИЙ УНИВЕРСИТЕТ ИМЕНИ ДВАЖДЫ ГЕРОЯ СОВЕТСКОГО СОЮЗА, ЛЕТЧИКА-КОСМОНАВТА А.А. ЛЕОНОВА»

Троицкий Александр Витальевич Александр Подписано цифровой подписью: Троицкий Витальевич

**УТВЕРЖДАЮ и.о. проректора А.В. Троицкий «\_\_\_»\_\_\_\_\_\_\_\_\_\_\_2023 г.**

### *ИНСТИТУТ ИНФОКОММУНИКАЦИОННЫХ СИСТЕМ И ТЕХНОЛОГИЙ*

### *КАФЕДРА ИНФОРМАЦИОННЫХ ТЕХНОЛОГИЙ И УПРАВЛЯЮЩИХ СИСТЕМ*

### **РАБОЧАЯ ПРОГРАММА**

### **ДИСЦИПЛИНЫ**

**«Программное обеспечение 3D-моделирования»**

**Направление подготовки**: 09.04.03 Прикладная информатика

**Профиль:** Прикладная информатика в информационной сфере

**Уровень высшего образования:** магистратура

**Форма обучения:** очная

Королев 2023

Рабочая программа является составной частью основной профессиональной образовательной программы и проходит рецензирование со стороны рабо-<br>тодателей в составе основной профессиональной образовательной про-

**Автор: дтн проф. Стреналюк Ю.В. Рабочая программа дисциплины:**  Программное обеспечение 3D-моделирования - Королев МО: «Технологи**гический Университет», 2023.**

### Рецензент**:** д.т.н., профессор *Артюшенко В.М.*

Рабочая программа составлена в соответствии с требованиями федерального ВО) по направлению подготовки магистров 09.04.03 «Прикладная в по направления и по направление по подготовки магистров 09.04.03 «Прикладная Протокол № 9 от 12.04.2023 г.

### Рабочая программа рассмотрена и одобрена на заседании кафедры:

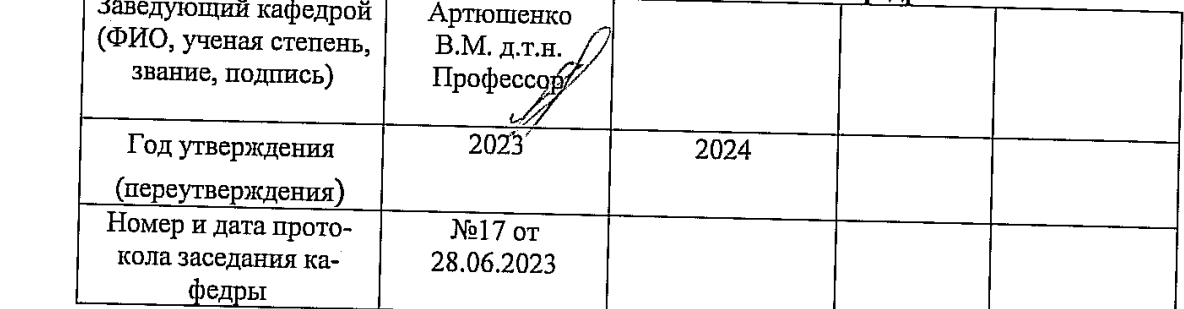

Рабочая програм огласован: Руководитель АПОП д.т.н., проф. Стреналюк Ю.В.

#### Рабочая программа рекомендована на заседании УМС:

**Рабочая программа согласована:**

 $\overline{\phantom{a}}$ 

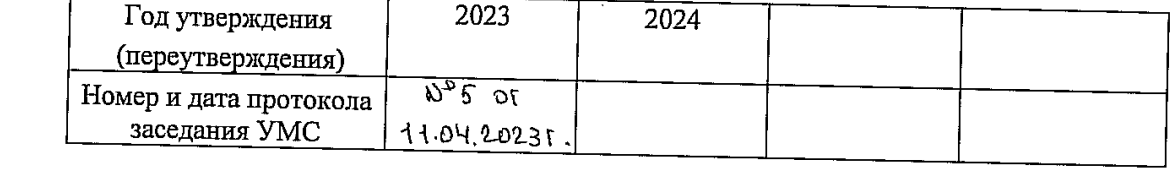

 $\overline{2}$ 

2

#### $1.$ Перечень планируемых результатов обучения по дисциплине, соотнесенных с планируемыми результатами освоения ОПОП

Целью изучения дисциплины является получение практических навыков и знаний для работы с программными средами 3-х мерного моделирования.

Она предусматривает различные подходы, принципы и способы создания моделей различной детализации при помощи специальных программ и средств, на основе чертежей, рисунков, подробных описаний или любой другой графический или текстовой информации, создавать объемное изображение, используя навыки моделирования, наложения текстур, способов визуализации и анимации.

В процессе обучения магистрант приобретает и совершенствует следующие профессиональные компетенции:

ПК-1 Способность применять современные методы и инструментальные средства прикладной информатики для автоматизации и информатизации решения прикладных задач различных классов и создания ИС.

### Основными задачами дисциплины являются: Уяснить понятия и основные навыки работы с пакетами 3D моделирования.

Показатель освоения компетенции отражают следующие индикаторы:

### Трудовые действия:

- Управление процессом разработки программного обеспечения

- Управление информацией в процессе разработки программного обеспечения

- разработка технических спецификаций программного обеспечения

- проектирование программного обеспечения

### Необходимые умения:

- Использовать методы и приемы алгоритмизации поставленных задач
- Использовать программные продукты для графического отображения алгоритмов
- Применять стандартные алгоритмы в соответствующих областях
- Писать программный код на выбранном языке программирования
- Использовать выбранную среду программирования
- Применять нормативные документы, определяющие требования к оформлению программного кода
- Применять лучшие мировые практики оформления программного кода
- Использовать возможности имеющейся технической и/или программной архитектуры
- Применять коллективную среду разработки программного обеспечения и систему контроля версий

### Необходимые знания:

- Методы и приемы алгоритмизации поставленных задач
- Программные продукты для графического отображения алгоритмов
- Стандартные алгоритмы и области их применения
- Выбранный язык программирования, особенности программирования на этом языке
- Языки формализации функциональных спецификаций
- Методологии разработки программного обеспечения
- Нотации и программные продукты для графического отображения ал-ГОРИТМОВ
- Компоненты программно-технических архитектур, существующие приложения и интерфейсы взаимодействия с ними
- Технологии программирования
- Особенности выбранной среды программирования
- Методы принятия управленческих решений
- Основные принципы и методы управления персоналом
- Нормативные документы, определяющие требования к оформлению программного кода

### 2. Место дисциплины в структуре ОПОП ВПО

Дисциплина «Программное обеспечение 3D-моделирования» относится к факультативу основной образовательной программы подготовки магистров по направлению 09.04.03 «Прикладная информатика».

Дисциплина реализуется информационных технологий и управляющих систем.

Дисциплина базируется на дисциплинах «Программные технологии адаптации и развития ИС» и помогает в написании ВКР.

### 3. Объем дисциплины и виды учебной работы

Общая трудоемкость дисциплины для студентов очной формы обучения составляет 2 зачетных единиц, 72 часа.

Таблица 1

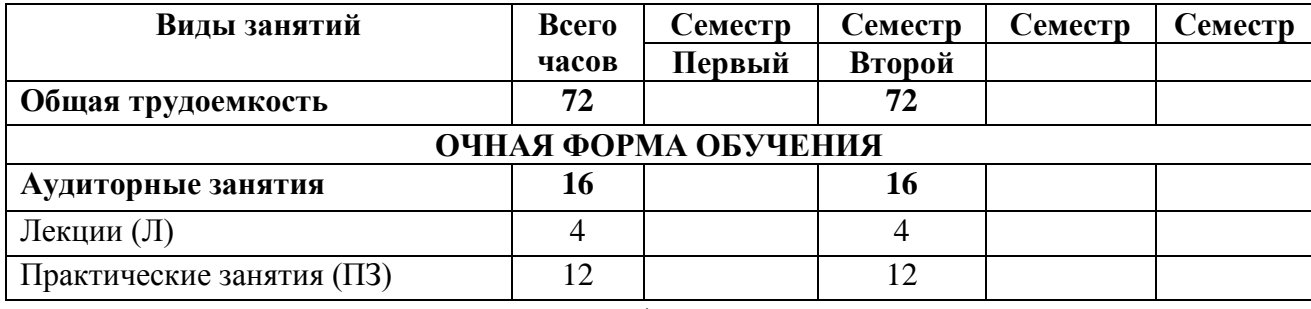

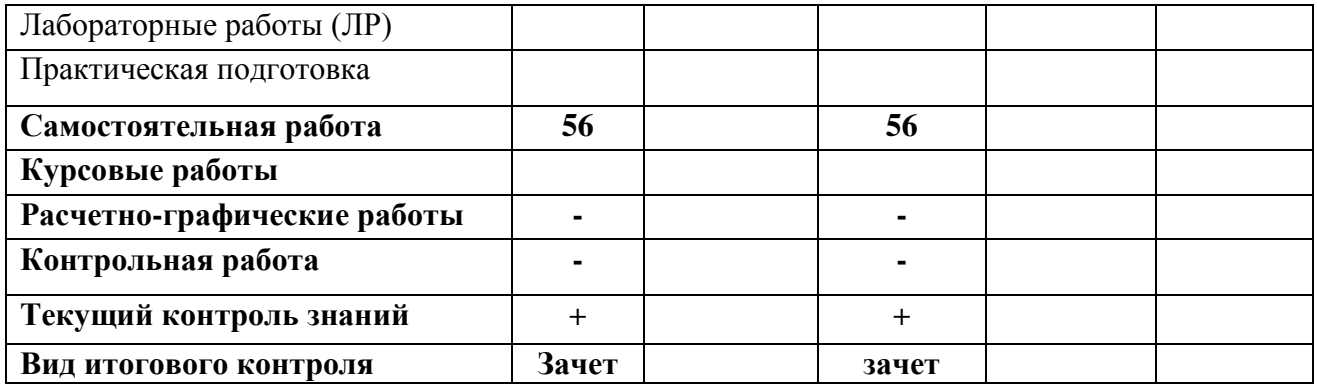

### **4. Содержание дисциплины**

### **4.1. Темы дисциплины и виды занятий**

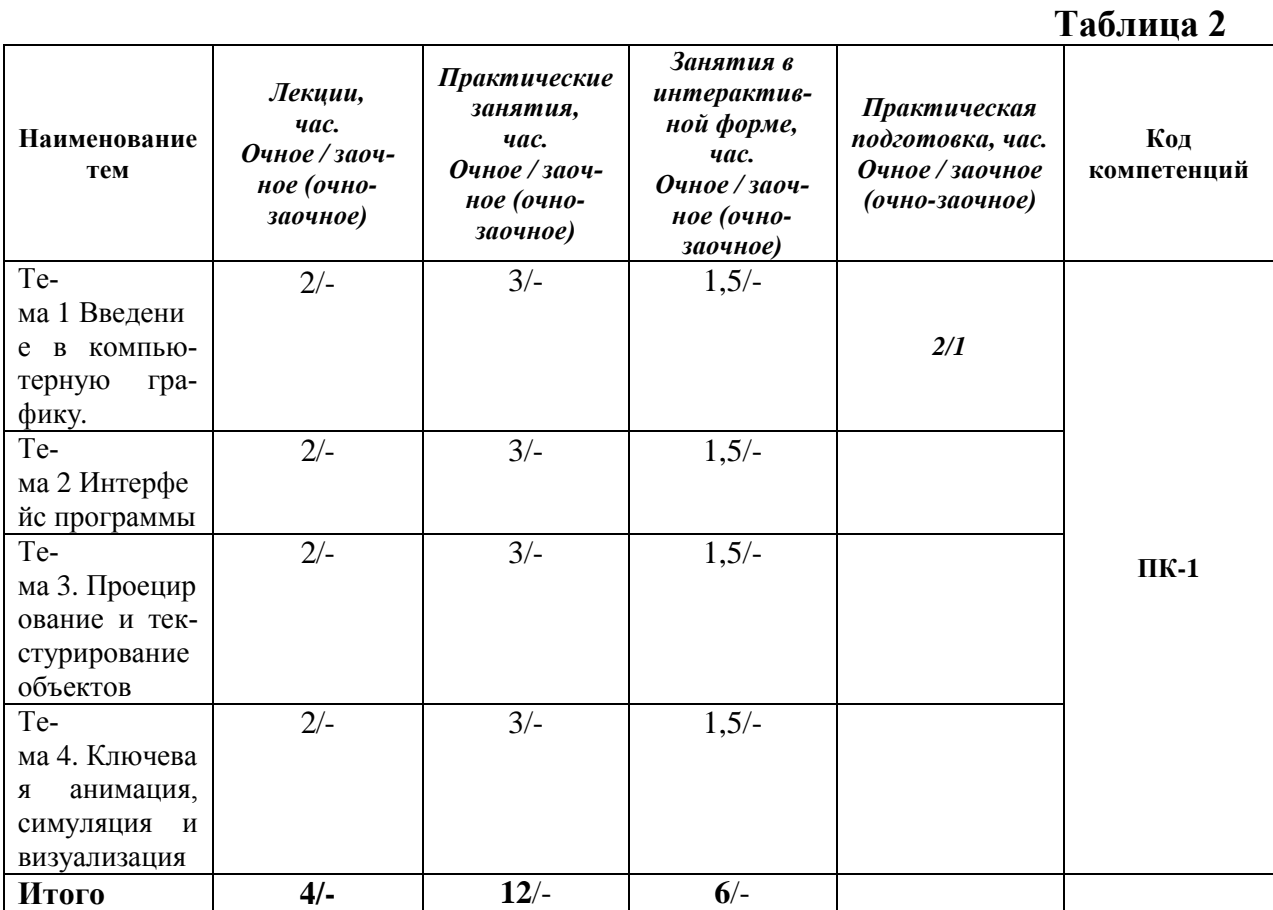

### **4.2. Содержание тем дисциплины**

### **Тема 1 Введение в компьютерную графику**

*Растровая и векторная графика. 3D и 3,5D графика. Цветовые модели. Форматы файлов растровой векторной, 3D и 3.5D графики. Формы представления объектов в 3DMax.*

### **Тема 2 Интерфейс программы**

*Стандартные 3D объекты. Базовые функции моделирования. Панель инструментов, создания, модифицирования, работы с ПK, отображения и утилит. Работа с окнами проекций.*

### **Тема 3. Проецирование и текстурирование объектов**

*Модификаторы развертки и редактор UV координат. Создание текстур для различных свойств материала.*

### **Тема 4. Ключевая анимация, симуляция и визуализация**

*Создание и редактирование ключевой анимации. Симуляция физики твердого тела. Настройка и работа с визуализатором Mental Ray.*

### **5. Перечень учебно-методического обеспечения для самостоятельной работы по дисциплине (модуля)**

1. Методические указания для обучающихся по освоению дисциплины.

### **6. Фонд оценочных средств для проведения промежуточной аттестации обучающихся по дисциплине (модуля)**

Структура фонда оценочных средств для проведения промежуточной аттестации обучающихся по дисциплине приведена в Приложении 1.

### **7. Перечень основной и дополнительной учебной литературы, необходимой для освоения дисциплины**

### **Основная литература:**

1 Мясоедова, Т. М. 3D-моделирование в САПР AutoCAD : учебное пособие / Т.М. Мясоедова, Ю.А. Рогоза; Минобрнауки России; Омский государственный технический университет. - Омск : Издательство ОмГТУ, 2017. - 112 с. : табл., схем., ил. - ISBN 978-5-8149-2498-8. - Электронная программа (визуальная). Электронные данные : электронные. URL: <http://biblioclub.ru/index.php?page=book&id=493417>

2. 3D-моделирование в инженерной графике : учебное пособие / С.В. Юшко, Л.А. Смирнова, Р.Н. Хусаинов, В.В. Сагадеев; Министерство образования и науки РФ; Казанский национальный исследовательский технологический университет. - Казань : КНИТУ, 2017. - 272 с. : схем., табл., ил. - ISBN 978-5-7882-2166-3. - Электронная программа (визуальная). Электронные данные : электронные. URL: <http://biblioclub.ru/index.php?page=book&id=500424>

### **Дополнительная литература:**

1. Хворостов, Д.А. 3D Studio Max + VRay. Проектирование дизайна среды : Учебное пособие / Хворостов Дмитрий Анатольевич. - Москва ; Москва : Издательство "ФОРУМ" : ООО "Научно-издательский центр ИН- ФРА-М", 2015. - 272 с. - для студентов высших учебных заведений. - ISBN 978-5-91134-894-6. URL: <http://znanium.com/catalog/product/460461>

2. [Н. Кувшинов.](https://aldebaran.ru/author/kuvshinov_nikolayi/) nanoCAD Механика. Инженерная 2D и 3D компьютерная графика. – М.: ДМК Пресс, 2020. – 528 с.

3. Зеньковский, В. А. 3D моделирование на базе Vue xStream : Учебное пособие / Зеньковский Валентин Андреевич. - Москва ; Москва : Издательский Дом "ФОРУМ" : Издательский Дом "ИНФРА-М", 2011. - 384 с. - ISBN 978-5-8199-0461-9. URL: <http://znanium.com/catalog/product/218389>

### **8. Перечень ресурсов информационно-телекоммуникационной сети «Интернет», необходимых для освоения дисциплины (модуля) Интернет-ресурсы**:

- *1. http://www.intuit.ru*
- *2. <http://hi-tech.mail.ru/>*
- *3. <http://www.ferra.ru/>*
- *4. <http://www.ixbt.com/>*
- *5. <http://www.thg.ru/>*
- *6. [http://www.dgl.ru/h](http://www.dgl.ru/)ttp://supreme 2.ru/*
- *7. <http://www.mobiledevice.ru/>*
- *8. <http://4pda.ru/>*

### **9. Методические указания для обучающихся по освоению дисциплины (модуля)**

Методические указания для обучающихся по освоению дисциплины (модуля) приведены в Приложении 2.

### **10. Перечень информационных технологий, используемых при осуществлении образовательного процесса по дисциплине (модуля)**

**Перечень программного обеспечения:** *MSOffice.* **Информационные справочные системы:** *1. Электронные ресурсы образовательной среды «УНИВЕРСИТЕТ».*

### **11. Описание материально-технической базы, необходимой для осуществления образовательного процесса по дисциплине**

### **Лекционные занятия:**

- аудитория, оснащенная презентационной техникой (проектор, экран); - комплект электронных презентаций/слайдов.

### **Практические занятия:**

- компьютерный класс с проектором для интерактивного обучения и проведения лекций в форме слайд-презентаций, оборудованный современными лицензионными программно-техническими средствами: операционная система не ниже Windows 7; офисные программы MSOffice 7;

- рабочее место преподавателя, оснащенное ПК с доступом в Интернет;

- рабочие места студентов, оснащенные ПК с доступом в Интернет.

**Приложение 1**

**Фонд оценочных средств для проведения промежуточной аттестации обучающихся по дисциплине** 

### **ИНСТИТУТ ИНФОКОММУНИКАЦИОННЫХ СИСТЕМ И ТЕХНОЛОГИЙ**

### *КАФЕДРА ИНФОРМАЦИОННЫХ ТЕХНОЛОГИЙ И УПРАВЛЯЮЩИХ СИСТЕМ*

## **ФОНД ОЦЕНОЧНЫХ СРЕДСТВ ДЛЯ ПРОВЕДЕНИЯ ПРОМЕЖУТОЧНОЙ АТТЕСТАЦИИ ОБУЧАЮЩИХСЯ ПО ДИСЦИПЛИНЕ (МОДУЛЮ)**

**«Программное обеспечение 3D-моделирования»**

**Направление подготовки**: 09.04.03 Прикладная информатика **Профиль:** Прикладная информатика в информационной сфере **Уровень высшего образования:** магистратура **Форма обучения:** очная

> Королев 2023

# 1. Перечень компетенций с указанием этапов их формирования в процессе освоения образовательной программы

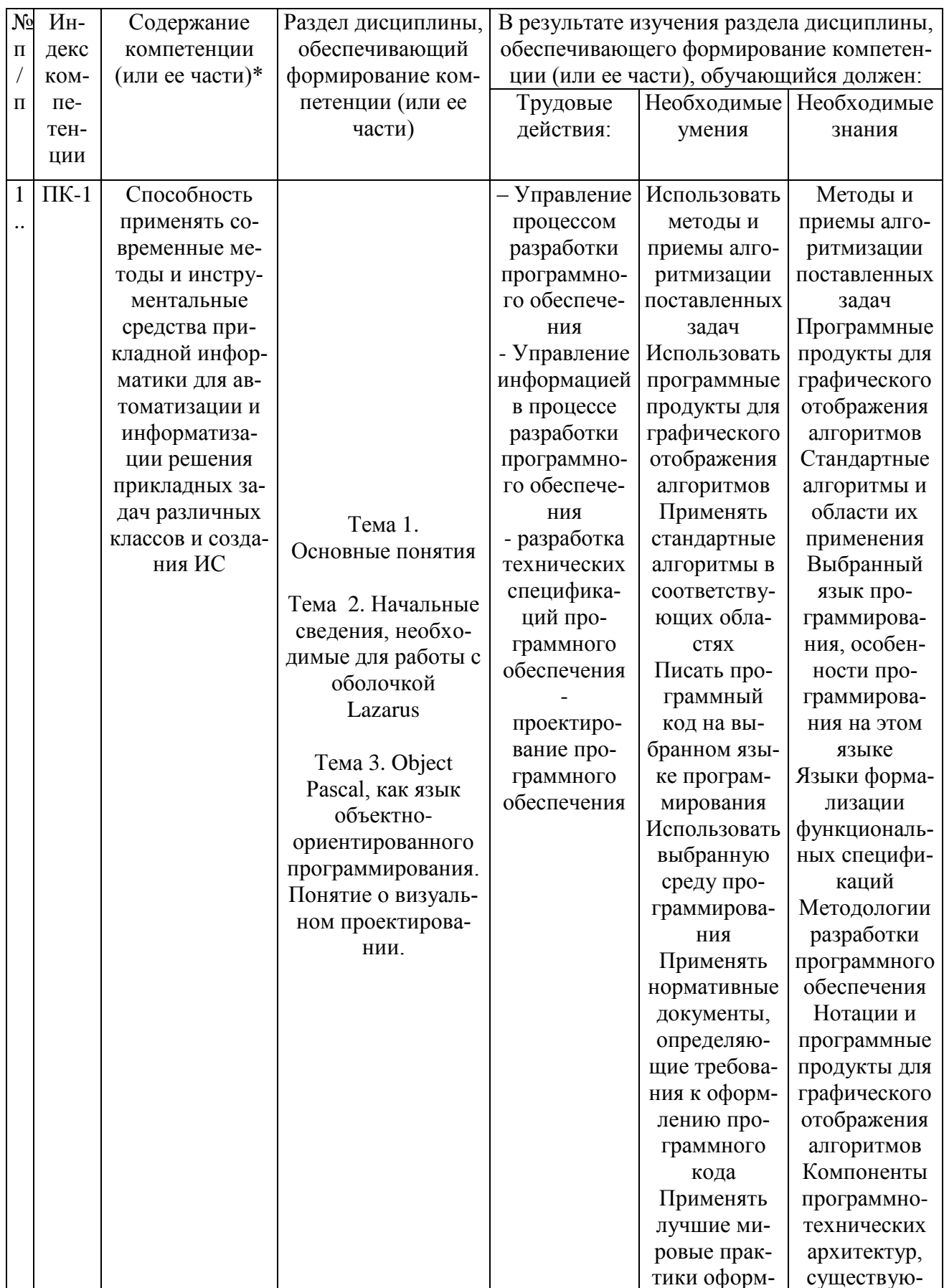

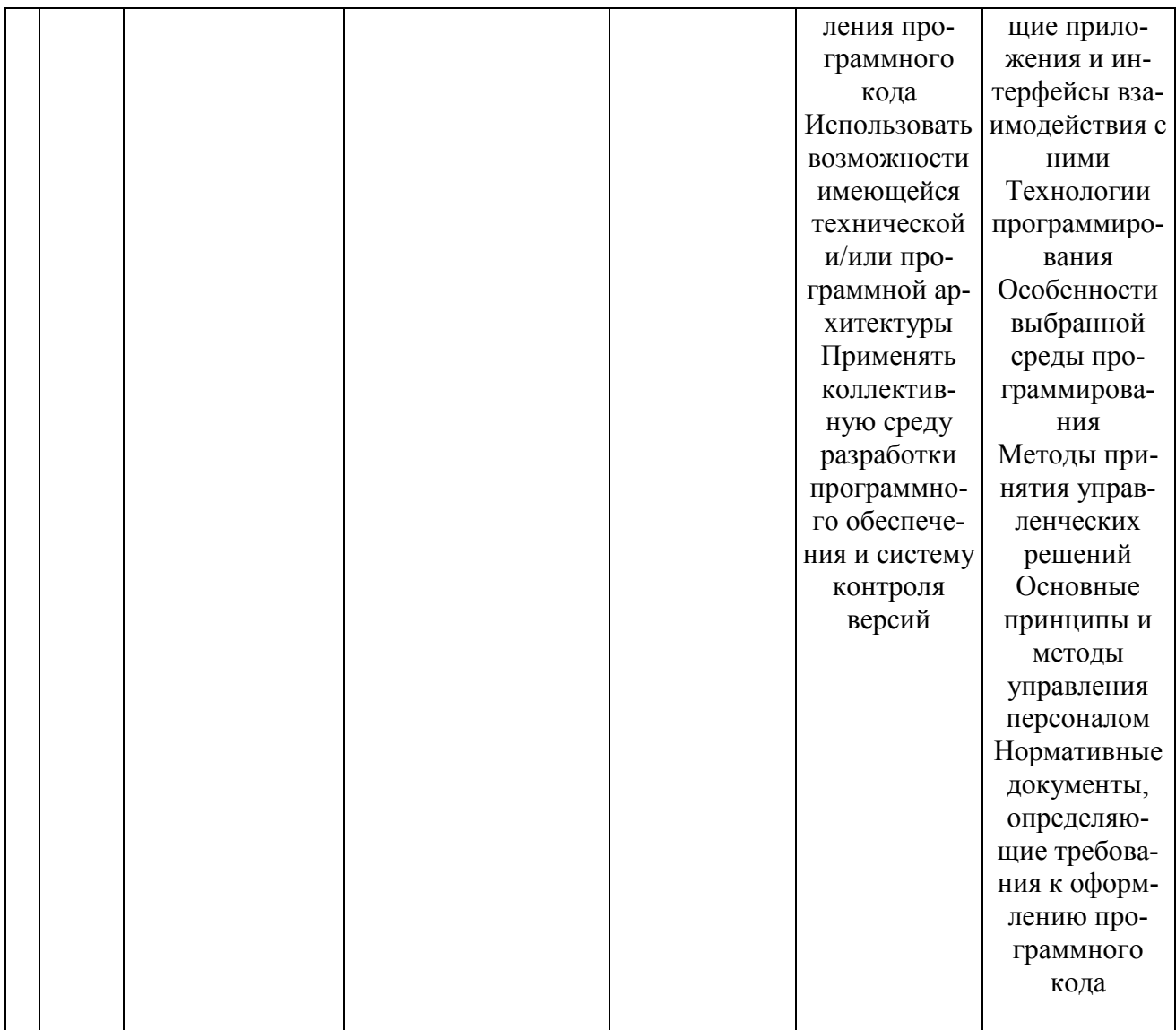

# 2. Описание показателей и критериев оценивания компетенций на различных этапах их формирования, описание шкал оценивания

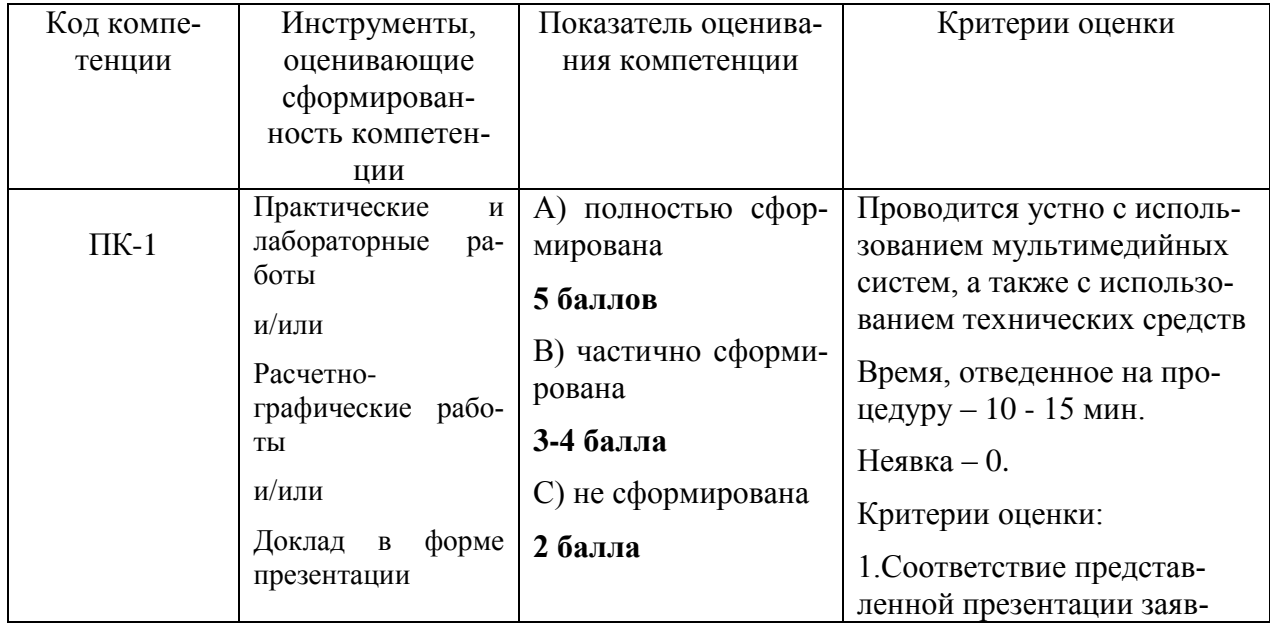

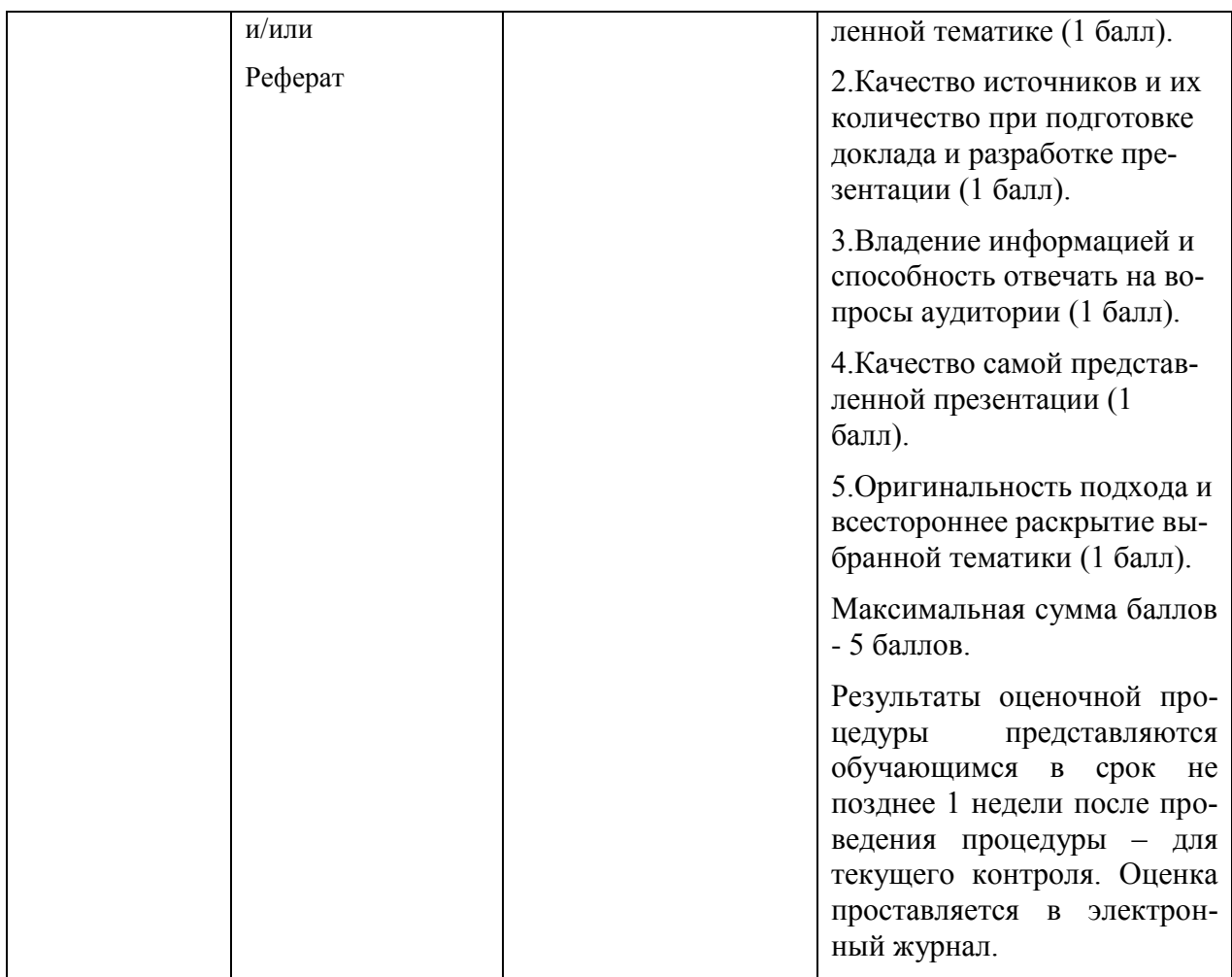

**3. Типовые контрольные задания или иные материалы, необходимые для оценки знаний, умений, навыков и (или) опыта деятельности, характеризующих этапы формирования компетенций в процессе освоения образовательной программы**

**Примерная тематика докладов и рефератов:**

- 1. Стандартные 3D объекты.
- 2. Базовые функции моделирования.
- 3. Панель инструментов, создания, модифицирования, IK, отображения и утилит.
- 4. Работа с окнами проекций.
- 5. Основные функции Editable Poly.
- 6. Модификаторы развертки.
- 7. Редактор UV координат.
- 8. Создание текстур для различных свойств материала.
- 9. Создание и редактирование ключевой анимации.
- 10.Симуляция физики твердого тела.
- 11.Настройка и работа с визуализатором Mental Ray.
- 12.Модели компьютерной графики. «Тени»
- 13.Модели компьютерной графики виртуальный город. Ходилка. 3Dздания. Внутренность зданий.
- 14.Модели компьютерной графики. Технология «синий экран» имитация игры в мяч. Изображение и модель мяча в компьютере. Ввод видеопотока с цифровой видеокамеры в модель, распознавание образа рук, расчет реакции предмета.
- 15.Модели компьютерной графики. Тренажер-шаблон сборки 3Dобъектов. На примере обслуживания двигателя внутреннего сгорания. Обучение с подсказками, контроль действий. Ввод видеопотока с цифровой видеокамеры в модель, распознавание образа рук.
- 16.Модели компьютерной графики. Моделирование движения 3D аватаров компьютерной игры. Управление камерой. Типовые движения трехмерной фигуры, иерархия микро и макро действий
- 17.Модели компьютерной графики. Моделирование движения 2D аватаров компьютерной игры. Типовые движения фигуры, иерархия микро и макро действий.
- 18.Модели компьютерной графики. Алгоритм объединения и пересечения трехмерных фигур из полигонов. **Д.** Книга – Ласло.

### 4. Методические материалы, определяющие процедуры оценивания знаний, умений, навыков и (или) опыта деятельности, характеризующих этапы формирования компетенций

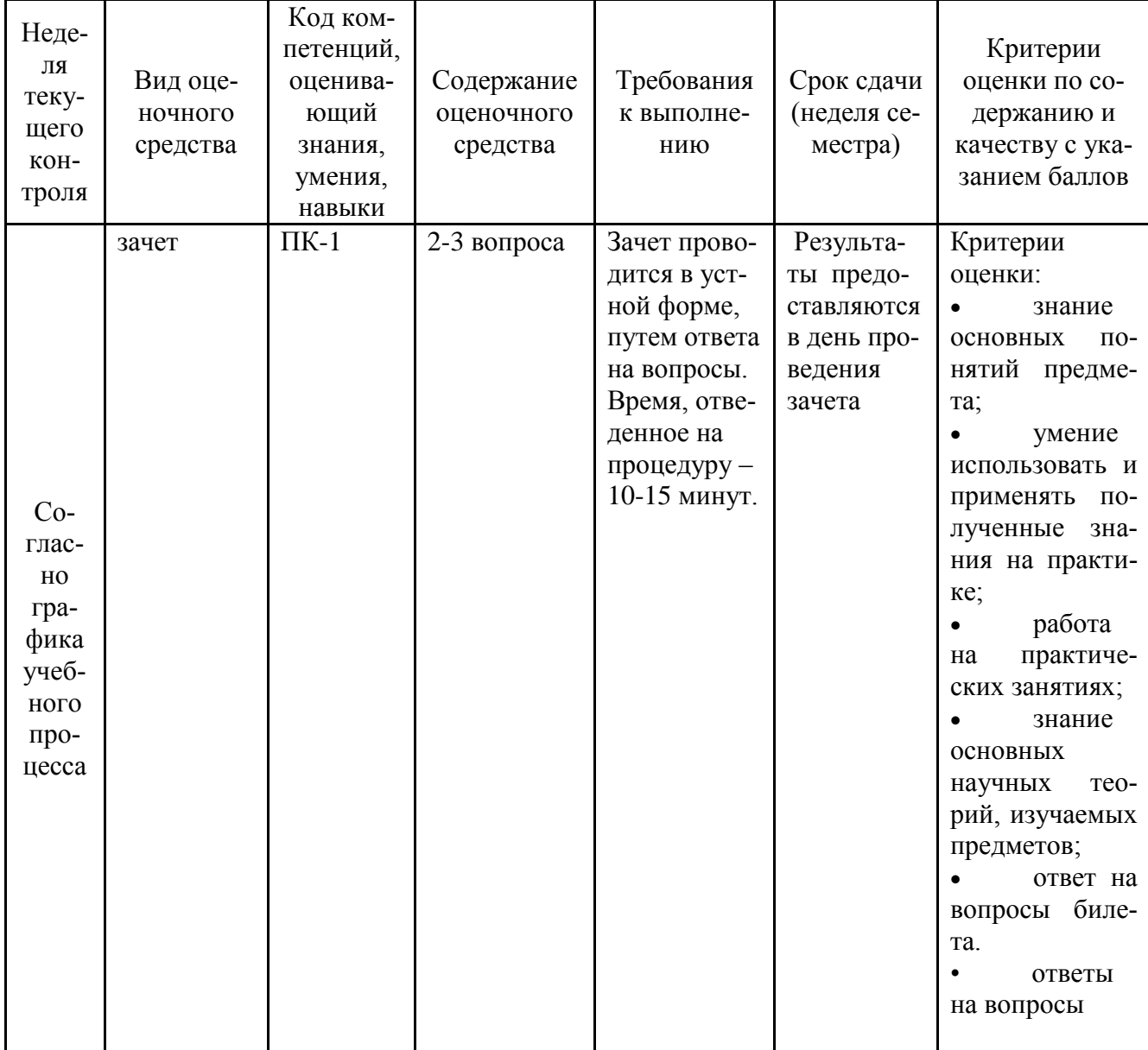

Формой контроля знаний по дисциплине являются аттестации в виде зачета в устной форме.

### Типовые вопросы, выносимые на зачет

### Первый вопрос

- 1. Назначение САПР.
- 2.Что включает в себя программная среда САПР?
- 3. Какие типы файлов можно создавать в программе?
- 4.Что такое ЕСКД? Для чего нужна ЕСКД?
- 5. Как запускается программа?
- 6. Как можно получить текущую справочную информацию о программе?

7.Какие новые документы можно создавать в?:

8.Количество локальных систем координат, допустимое в?

9.Что делать, если вы хотите узнать больше о командах или любом объекте системы САПР?

10.Где находится начало абсолютной системы координат чертежа?

11.Где находится начало абсолютной системы координат фрагмента?

12.Где находится начало абсолютной системы координат детали?

13.Укажите как можно задать параметры формата в программах САПР?

14.Ориентация листа чертежа. Какой она бывает и как задается в программе САПР?

15.Где помещают основную надпись на чертеже?

### **Второй вопрос**

1.Какие основные сведения указывают в основной надписи производственного чертежа?

2.Какие основные сведения указывают в основной надписи учебного чертежа?

3.С помощью каких команд можно заполнить основную надпись чертежа?

4.Какие команды для ввода правильного многоугольника Вы знаете?

5.Назовите параметры для ввода правильного многоугольника.

6.Зачем нужны точные построения?

7.На чем основан метод точных привязок?

8.В чем разница между локальными и глобальными привязками?

9.Какие параметры имеет команда Скругление?

10.По какой команде на панели Редактирования можно удалить лишние элементы на чертеже?

11.Назовите основные элементы интерфейса системы трехмерного (3D) твердотельного моделирования их назначение

12.Как расположены оси изометрической проекции?

13.Как откладывают размеры при построении изометрической проекции предмета по осям X, Y, Z?

14.Что такое правильные многогранники?

15.Дайте определение тел вращения: цилиндра, конуса, шара.

Итоговое начисление баллов по дисциплине осуществляется в соответствии с разработанной и внедренной балльно-рейтинговой системой контроля и оценивания уровня знаний и внеучебной созидательной активности обучающихся

**Приложение 2**

**Методические указания для обучающихся по освоению дисциплины (модуля)**

### *ИНСТИТУТ ИНФОКОММУНИКАЦИОННЫХ СИСТЕМ И ТЕХНОЛОГИЙ*

### *КАФЕДРА ИНФОРМАЦИОННЫХ ТЕХНОЛОГИЙ И УПРАВЛЯЮЩИХ СИСТЕМ*

### **МЕТОДИЧЕСКИЕ УКАЗАНИЯ ДЛЯ ОБУЧАЮЩИХСЯ ПО ОСВОЕНИЮ ДИСЦИПЛИНЫ (МОДУЛЯ)**

**«Программное обеспечение 3D-моделирования»**

**Направление подготовки**: 09.04.03 Прикладная информатика **Профиль:** Прикладная информатика в информационной сфере **Уровень высшего образования:** магистратура **Форма обучения:** очная

> Королев 2023

### 1. Обшие положения

Целью изучения дисциплины является получение практических навыков и знаний для работы с программными средами 3-х мерного моделирования.

Она предусматривает различные подходы, принципы и способы создания моделей различной детализации при помощи специальных программ и средств, на основе чертежей, рисунков, подробных описаний или любой другой графический или текстовой информации, создавать объемное изображение, используя навыки моделирования, наложения текстур, способов визуализании и анимании

Задачи дисциплины: Уяснить понятия и основные навыки работы с пакетами 3D моделирования.

#### $2.$ Указания по проведению практических занятий

### Тема 1 Введение в компьютерную графику

### Практическое занятие 1.

Вид практического занятия: смешанная форма практического занятия. Образовательные технологии: практика на ЭВМ. Тема и содержание практического занятия: Цель работы: получить начальные сведения про 3D графике Основные положения темы занятия: Растровая и векторная графика. 3D и 3,5D графика. Цветовые модели. Форматы файлов растровой векторной, 3D и 3.5D графики. Формы представления объектов в ЗДМах. Продолжительность занятия - 3/- ч.

### Тема 2 Интерфейс программы

### Практическое занятие 2.

Вид практического занятия: смешанная форма практического занятия. Образовательные технологии: практика на ЭВМ. Тема и содержание практического занятия: Цель работы: Получить практические знания по интерфейсам программ Основные положения темы занятия: Стандартные 3D объекты. Базовые функции моделирования. Панель инструментов, создания, модифицирования, работы с ПК, Отображения и утилит.

*Работа с окнами проекций.* Продолжительность занятия – 3/- ч.

### **Тема 3. Проецирование и текстурирование объектов**

### **Практическое занятие 3.**

Вид практического занятия**:** *смешанная форма практического занятия.* Образовательные технологии: практика на ЭВМ. Тема и содержание практического занятия: *Цель работы*: Получить практические знания по теме *Основные положения темы занятия: Модификаторы развертки и редактор UV координат. Создание текстур для различных свойств материала.* Продолжительность занятия – 3/- ч.

### **Тема 4. Ключевая анимация, симуляция и визуализация**

### **Практическое занятие 3.**

Вид практического занятия**:** *смешанная форма практического занятия.* Тема и содержание практического занятия: *Цель работы*: Получить знания по анимации и симуляции *Основные положения темы занятия: Создание и редактирование ключевой анимации. Симуляция физики твердого тела. Настройка и работа с визуализатором Mental Ray.* Продолжительность занятия – 3/- ч.

### **3. Указания по проведению лабораторного практикума**

Лабораторный практикум не предусмотрен.

## **4. Указания по проведению самостоятельной работы студентов**

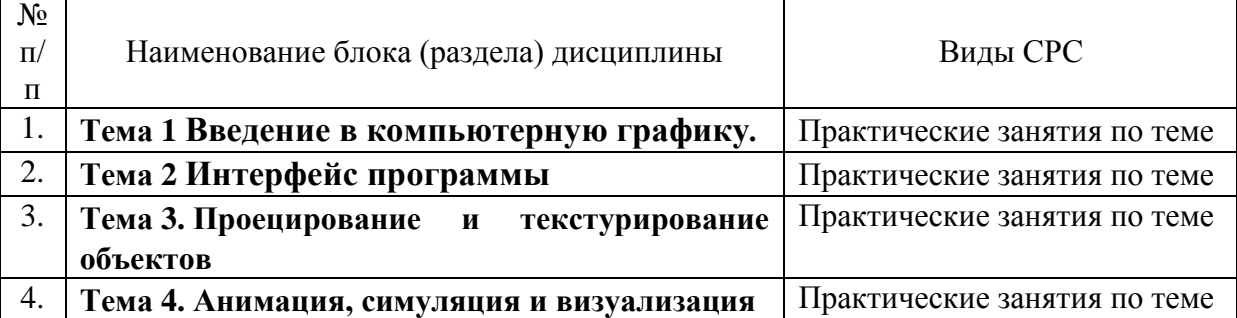

### **5. Указания по проведению контрольных работ для студентов факультета заочного обучения**

Заочное обучение не предусмотрено

### **6. Перечень основной и дополнительной учебной литературы**

#### **Основная литература:**

1 Мясоедова, Т. М. 3D-моделирование в САПР AutoCAD : учебное пособие / Т.М. Мясоедова, Ю.А. Рогоза; Минобрнауки России; Омский государственный технический университет. - Омск : Издательство ОмГТУ, 2017. - 112 с. : табл., схем., ил. - ISBN 978-5-8149-2498-8. - Электронная программа (визуальная). Электронные данные : электронные. URL: <http://biblioclub.ru/index.php?page=book&id=493417>

2. 3D-моделирование в инженерной графике : учебное пособие / С.В. Юшко, Л.А. Смирнова, Р.Н. Хусаинов, В.В. Сагадеев; Министерство образования и науки РФ; Казанский национальный исследовательский технологический университет. - Казань : КНИТУ, 2017. - 272 с. : схем., табл., ил. - ISBN 978-5-7882-2166-3. - Электронная программа (визуальная). Электронные данные электронные.

URL: <http://biblioclub.ru/index.php?page=book&id=500424>

#### **Дополнительная литература:**

1. Хворостов, Д.А. 3D Studio Max + VRay. Проектирование дизайна среды : Учебное пособие / Хворостов Дмитрий Анатольевич. - Москва ; Москва : Издательство "ФОРУМ" : ООО "Научно-издательский центр ИН-ФРА-М", 2015. - 272 с. - для студентов высших учебных заведений. - ISBN 978-5-91134-894-6. URL: <http://znanium.com/catalog/product/460461>

2. [Н. Кувшинов.](https://aldebaran.ru/author/kuvshinov_nikolayi/) nanoCAD Механика. Инженерная 2D и 3D компьютерная графика. – М.: ДМК Пресс, 2020. – 528 с.

3. Зеньковский, В. А. 3D моделирование на базе Vue xStream : Учебное пособие / Зеньковский Валентин Андреевич. - Москва ; Москва : Издательский Дом "ФОРУМ" : Издательский Дом "ИНФРА-М", 2011. - 384 с. - ISBN 978-5-8199-0461-9. URL: <http://znanium.com/catalog/product/218389>

### **7. Перечень ресурсов информационно-телекоммуникационной сети «Интернет», необходимых для освоения дисциплины**

### **Интернет-ресурсы**:

- 1. http://www.intuit.ru
- 2. <http://hi-tech.mail.ru/>
- 3. <http://www.ferra.ru/>
- 4. <http://www.ixbt.com/>
- 5. <http://www.thg.ru/>
- 6. [http://www.dgl.ru/h](http://www.dgl.ru/)ttp://supreme2.ru/
- 7. <http://www.mobiledevice.ru/>
- 8. <http://4pda.ru/>

### **8. Перечень информационных технологий, используемых при осуществлении образовательного процесса по дисциплине**

**Перечень программного обеспечения:** *MSOffice.* **Электронные ресурсы библиотеки УНИВЕРСИТЕТ. Сайты:** http://www. microsoft.com – сайт фирмы Microsoft http://www. ibm.com - – сайт фирмы IBM [http://oracle.com–](http://oracle.com/) сайт фирмы Oracle